# ОПИСАНИЕ ТИПА СРЕДСТВА ИЗМЕРЕНИЙ

# Системы измерительно-управляющие PlantCruise/Experion LX

#### Назначение средства измерений

Системы измерительно-управляющие PlantCruise/Experion LX (далее - системы)представляют собой измерительно-вычислительные и управляющие комплексы, предназначенные для измерений аналоговых выходных сигналов датчиков в виде напряжения и силы постоянного тока, сопротивления, в том числе выходных сигналов от термопар и термопреобразователей сопротивления, а также приёма и обработки дискретных сигналов; регулирования на основе измерений параметров технологического процесса, выдачи сигналов сигнализации, формирования управляющих аналоговых и дискретных сигналов.

#### Описание средства измерений

Системы включают в себя следующие измерительные компоненты:

- модули ввода-вывода серии 8 (до 80 шт. модулей ввода-вывода);
- контроллер С300 серии 8;
- модули ввода-вывода RTU2020 (до 9 шт.);
- контроллер RTU2020:

- оборудование верхнего уровня системы.

Модули ввода-вывода преобразуют поступающие на вход электрические сигналы в цифровой код (модули ввода) или выполняют цифроаналоговое преобразование цифрового кода в электрические сигналы. Также некоторые модули поддерживают протокол HART.

В состав систем могут входить следующие измерительные модули ввода-вывода:

- модули серии 8, принимающие сигналы от термопар и термопреобразователей сопротивления;

- модули серии 8, принимающие аналоговые сигналы в диапазоне от 4 до 20 мА постоянного тока;

- модули дифференциальных аналоговых входов серии 8, принимающие несимметричные и дифференциальные сигналы;

- модули аналоговых выходов серии 8, формирующие выходные аналоговые в диапазоне от 4 до 20 мА постоянного тока;

- модули дискретных входов серии 8 для подсчета импульсов, принимающие дискретные сигналы напряжением 24 В постоянного тока. Первые 16 каналов из 32 могут быть настроены для подсчета импульсов и измерения частоты (каждый канал настраивается отдель- $H<sub>O</sub>$ ):

- модули аналогового ввода RTU2020, , принимающие аналоговые сигналы в диапазонах от 4 до 20 мА и от 1 до 5 В постоянного тока;

- модули аналогового вывода RTU2020, формирующие аналоговые сигналы в диапазоне от 4 до 20 мА постоянного тока.

Также в состав системы могут быть включены модули дискретных входов и выходов.

Контроллеры C300 и RTU2020 обеспечивают реализацию функций управления на основе настраиваемого программного обеспечения. Они принимают сигналы от модулей ввода-вывода и формируют на основе измерительной информации управляющие сигналы.

Системы применяются для автоматизированного управления технологическими процессами.

В состав верхнего уровня систем могут входить:

- модуль шлюза Profibus, обеспечивающий общую платформу, поддерживающую интерфейс с сетями PROFIBUS DP и контроллером C300:

- операторские и инженерные рабочие станции;

- узел имитации SIM C300;

- системы, реализующие сложные стратегии управления производством, такие как моделирование производства, управление активами, система контроля режимов электростации (POMS), системы управления производством (такие как Business Flex и OptiVISION)

Структурная схема систем PlantCruise представлена на рисунке 1, фотография общего вида системы с модулями ввода-вывода серии 8 на рисунке 2.

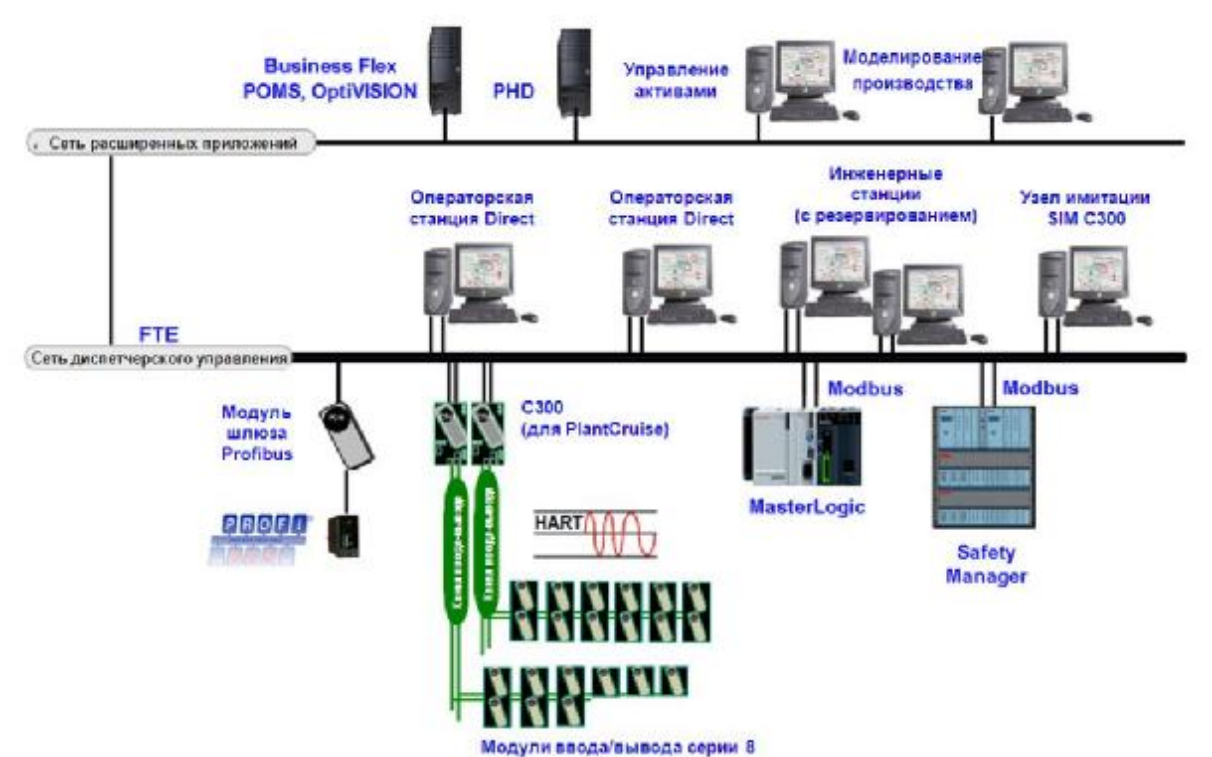

Рисунок 1 – Пример структурной схемы системы PlantCruise/Experion LX

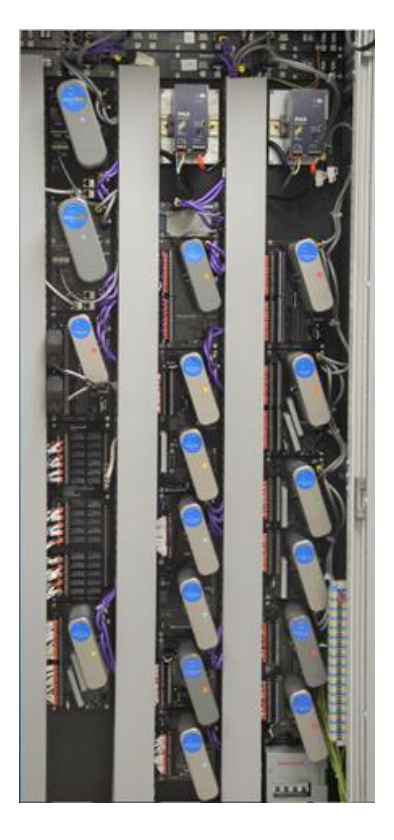

Рисунок 2 – Фотография общего вида системы с модулями ввода-вывода серии 8

#### **Программное обеспечение**

Программное обеспечение (ПО) «PlantCruise» имеет архитектуру клиент-сервер и состоит из нескольких программных компонентов, часть которых устанавливается опционально.

В базовый состав ПО «PlantCruise»: входят следующие программные компоненты:

- «Configuration Studio». Программная среда, обеспечивающая доступ к набору средств конфигурирования. Инструменты и приложения для конфигурирования реализуют создание модели предприятия, конфигурирование компонентов оборудования, создание алгоритмов управления для контроллеров, настройки различных компонентов вывода информации и создание пользовательских мнемосхем.

- «Программное обеспечение сервера PlantCruise». Поддерживает связь с сетью управления процессом, обеспечивая в реальном времени запись в базы данных на SQL-сервере данных, принятых от приборов учета и групп телеинформации, предоставляет данные локальным или сетевым клиентским приложениям, выполняет ряд вспомогательных функций: создание резервных копий баз данных, очистку баз от устаревшей информации и другие.

- «Программное обеспечение станции PlantCruise». Обеспечивает конфигурирование в оперативном режиме базы данных реального времени, уведомляет о деятельности системы, включая сигнализацию и системные события, предоставляет детальное и обзорное отображение информации о технологическом процессе, автоматически исполняет запланированные задачи.

На сервере PlantCruise и рабочей станции PlantCruise установлены универсальные программные компоненты и модули (службы).

Метрологически значимые части ПО «PlantCruise»:

- PlantCruise Control Data Access Server – служба получения и передачи данных с внешних контроллеров;

- PlantCruise ER Server - служба загрузки базы данных инженерного репозитория;

- PlantCruise GCL Name Server – служба имен системы клиент – сервис;

- PlantCruise Server Operator Management – служба управления паролями доступа;

- PlantCruise Server System – основная служба запуска системных приложений;

- PlantCruise System Repository - служба загрузки базы данных процессов.

Идентификационные данные метрологически значимого ПО приведены в таблице 1.

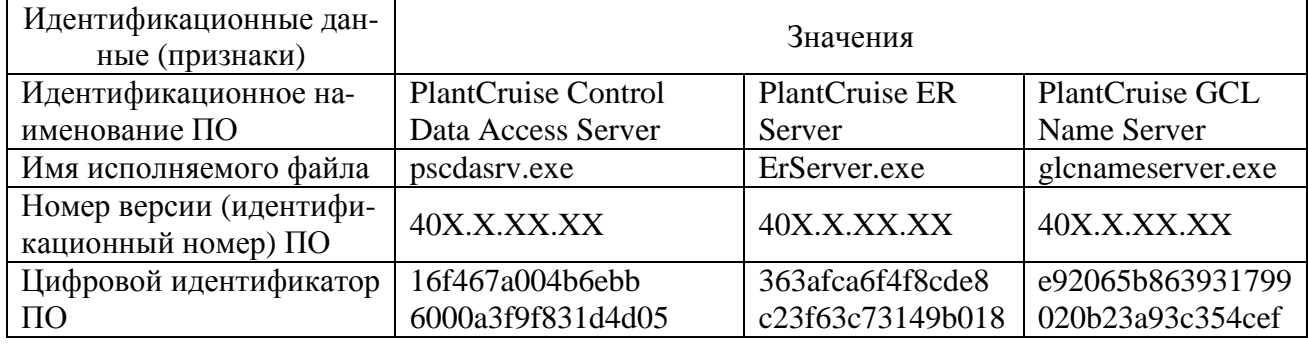

## Таблица 1а - Идентификационные данные программного обеспечения

### Лист № 4 Всего листов 8

Таблица 1б - Идентификационные данные программного обеспечения

| Идентификацион-     |                           |                                  |                                    |
|---------------------|---------------------------|----------------------------------|------------------------------------|
| ные данные (при-    | Значения                  |                                  |                                    |
| знаки)              |                           |                                  |                                    |
| Идентификацион-     | <b>PlantCruise Server</b> |                                  |                                    |
| наименование<br>HOe | <b>Operator Manage-</b>   | <b>PlantCruise Server System</b> | PlantCruise Sys-<br>tem Repository |
| $\Pi$ <sup>O</sup>  | ment                      |                                  |                                    |
| Имя<br>исполняемого | Hsc_oprmgmt.exe           | HSCSERVER_Servicehost.exe        | SysRep.exe                         |
| файла               |                           |                                  |                                    |
| Номер<br>версии     |                           |                                  |                                    |
| (идентификацион-    | 40X.X.XX.XX               | 40X.X.XX.XX                      | 40X.X.XX.XX                        |
| ный номер) ПО       |                           |                                  |                                    |
| Цифровой иденти-    | 8a64ec8a38fa66f17b        | cd0ebe7b93f659efb                | 947466ca0c3ac75c                   |
| фикатор ПО          | 27457759487aba            | cf8996928ba09b5                  | b96c890e10c60f39                   |

Таблица 1в - Идентификационные данные программного обеспечения

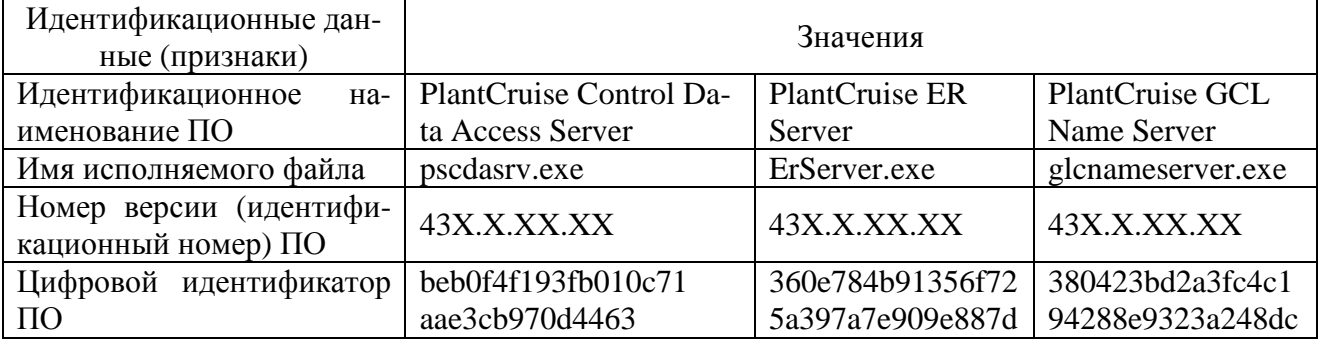

Таблица 1г - Идентификационные данные программного обеспечения

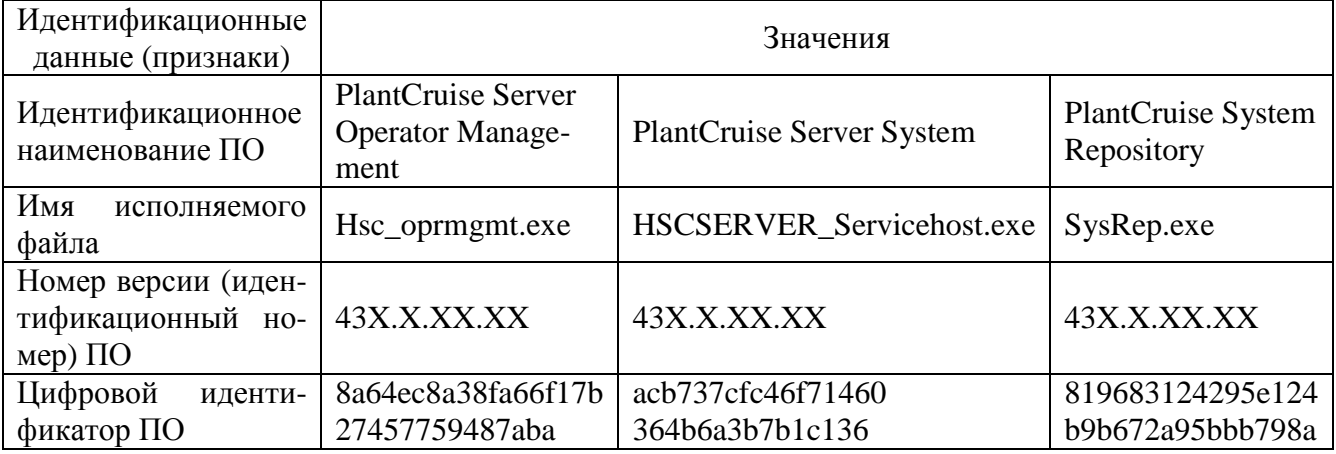

Примечания:

1. Номер версии ПО определяют первые две цифры (3Х, 4Х), в качестве букв «XX» могут использоваться любые символы.

2. Цифровой идентификатор вычисляется по алгоритму md5.

Метрологические характеристики систем измерительно-управляющих PlantCruise/Experion LX, приведённые в таблицах 2, 3, нормированы с учётом метрологически значимого ПО.

В ПО «PlantCriuse» защита от непреднамеренных и преднамеренных изменений метрологически значимой части ПО и измеренных данных осуществляется:

- автоматическим контролем целостности метрологически значимой части ПО;

- защитой записей об информации, хранимой в базе данных;

- контролем целостности данных в процессе выборки из базы данных;

Лист № 5

Всего листов 8

- автоматической фиксацией в журнале работы факта обнаружения дефектной информации в базе данных;

- автоматическим контролем доступа к хранимой информации, согласно роли оператора, используемых стратегий доступа и имеющихся у оператора прав;

- настройкой доступа, для фиксации в журналах работы фактов (не)успешного доступа пользователей к хранимой информации.

Защита ПО от непреднамеренных и преднамеренных изменений соответствует уровню «средний» по Р 50.2.077-2014

## Метрологические и технические характеристики

Основные технические характеристики измерительных каналов системы приведены в таблицах 2, 3.

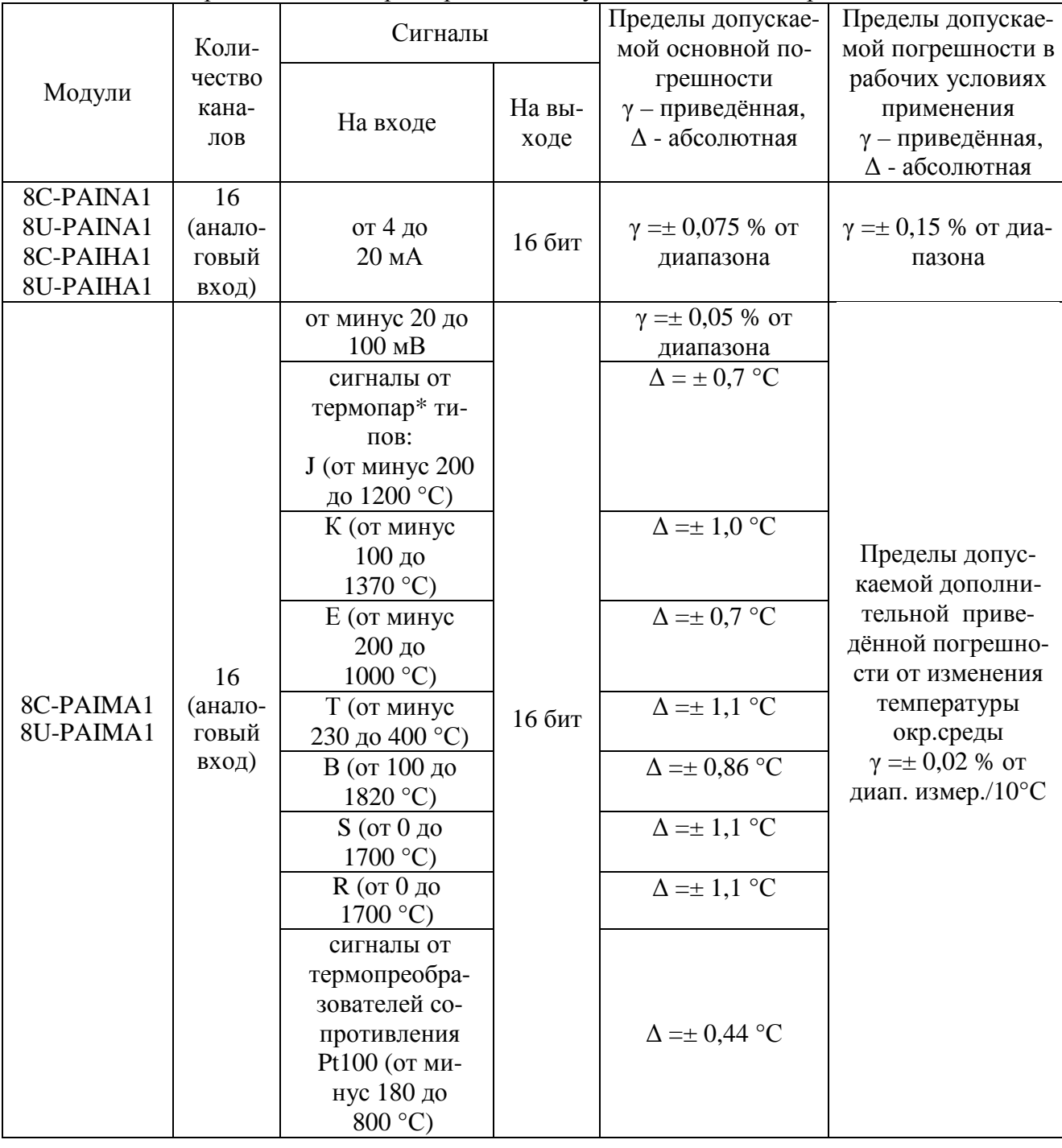

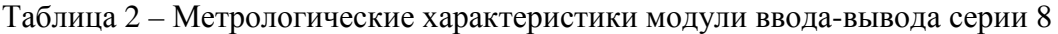

Окончание таблицы 2

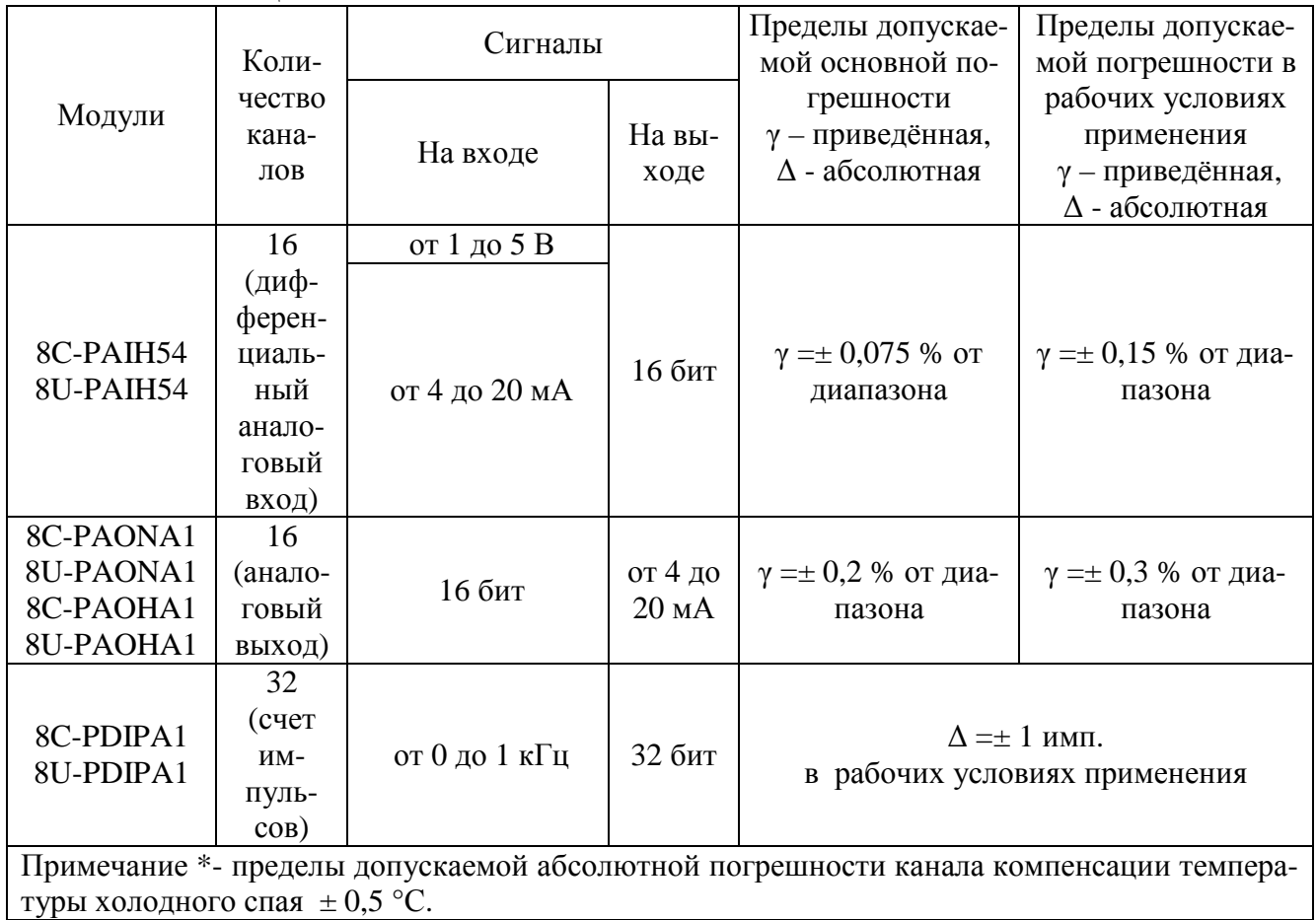

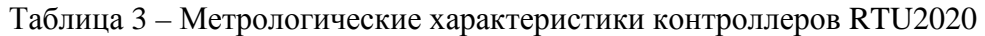

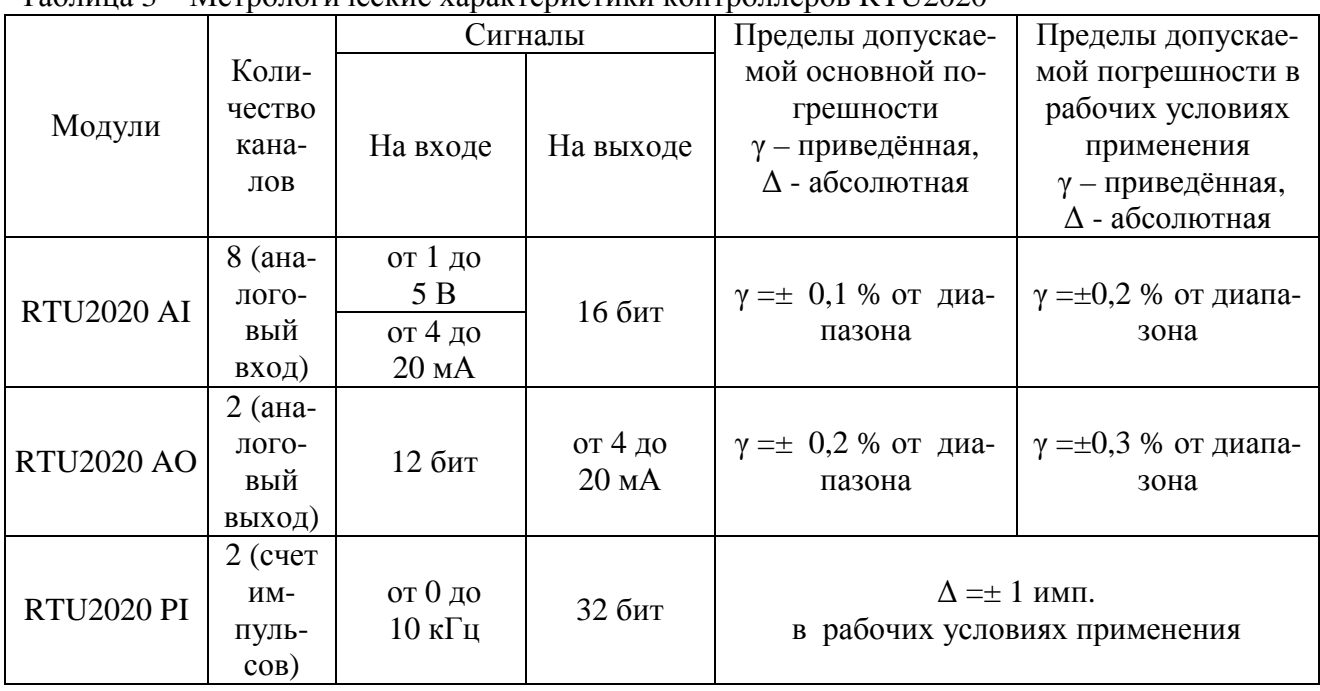

Рабочие условия применения:

температура окружающего воздуха:

- модулей ввода-вывода серии 8 и контроллеров С300 от 0 до 60 °С;

- для модулей ввода-вывода и контроллеров RTU2020 от минус 40 до 75 °С.

относительная влажность от 5 до 95 % без конденсации влаги, от 10 до 90 % (без конденсации при температуре > 40 °С);

Лист № 7

Всего листов 8

Напряжение питания, габаритные размеры и масса - в зависимости от конфигурации системы.

#### **Знак утверждения типа**

наносится типографским методом на титульный лист руководства по эксплуатации.

### **Комплектность средства измерений**

1. Системы измерительно-управляющие PlantCruise/Experion LX - комплектация согласно заказу;

2. Руководство по эксплуатации.

#### **Поверка**

осуществляется в соответствии с документом МИ 2539-99 с изменением № 1, утвержденным ФГУП «ВНИИМС» 28.11.2011 г. "ГСИ. Измерительные каналы контроллеров, измерительновычислительных, управляющих, программно-технических комплексов. Методика поверки". Перечень основных средств поверки: калибратор – вольтметр универсальный В1-28 ( $\Delta$ U=  $\pm (0.003\% \text{U} + 0.0003\% \text{U}_\text{M})$ ;  $\Delta I = \pm (0.006\% \text{I} + 0.002\% \text{I}_\text{M})$ , мера электрического сопротивления постоянного тока многозначная Р 3026-1 (кл.т. 0,002/1,5 $\cdot$ 10<sup>-6</sup>), генератор сигналов Г3-122 ( $\Delta f = \pm 5.10^{-7}$ f), частотомер электронно-счётный Ч3-64.

### **Сведения о методиках (методах) измерений**

Метод измерений приведён в руководстве по эксплуатации «Системы измерительно-управляющие PlantCruise/Experion LX. Руководство по эксплуатации».

### **Нормативные и технические документы, устанавливающие требования к системам измерительно-управляющим PlantCruise/Experion LX**

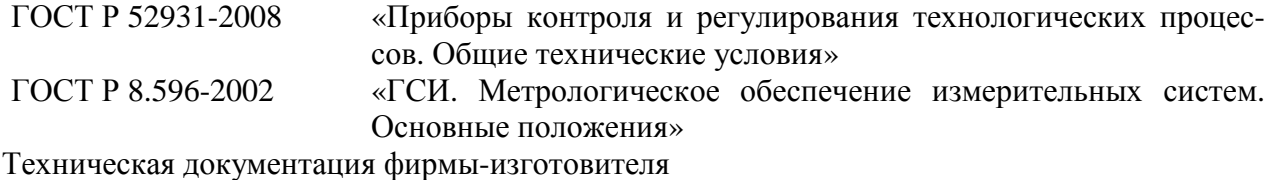

#### **Изготовитель**

Honeywell International Inc., США. Адрес: 101 Коламбия Роуд, Морристаун, НДж. 07962, США Тел. ( 973) 455 26 57

Welco Technology (Suzhou) Limited, Китай, Адрес: No. 198, Xinglong Street, Suzhou Industrial Park, Suzhou, China. Postal Code:215126 Tel : (86-512) 6283-8860, Китай

Honeywell EOOD, Болгария Адрес: 1528 Sofia 64, Hristofor Columb blvd. Sofia Airport Center Logistics building 1. Тел. + 359 ( 0) 2 40 29 564

#### **Заявитель**

ЗАО «Хоневелл» ИНН 7710065870 г. Москва, ул. Киевская, д.7 тел. (495) 796-98-00

## **Испытательный центр**

Федеральное государственное унитарное предприятие «Всероссийский научно-исследовательский институт метрологической службы» (ФГУП «ВНИИМС»), Адрес: Москва, 119361, Россия, ул. Озерная, д.46, тел.: +7 (495) 437-55-77, факс: +7 (495) 437-56-66 e-mail: [office@vniims.ru,](mailto:office@vniims.ru) <http://www.vniims.ru> Аттестат аккредитации ФГУП «ВНИИМС» по проведению испытаний средств измерений в целях утверждения типа № 30004-13 от 26.07.2013 г.

Заместитель Руководителя Федерального агентства по техническому регулированию и метрологии С.С. Голубев

М.п. « $\_\_\_$ ) 2015 г.